# RELLENA TU PERFIL EN EL AULA VIRTUAL

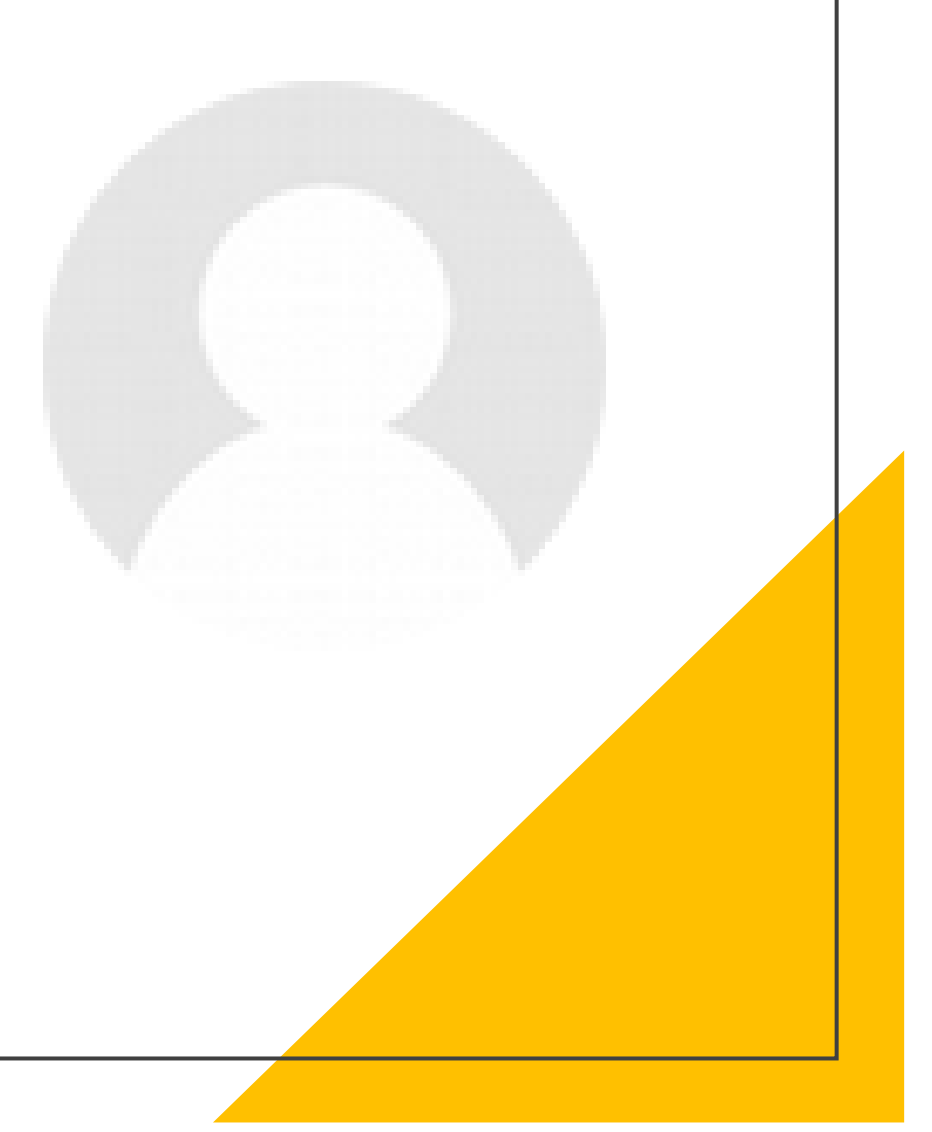

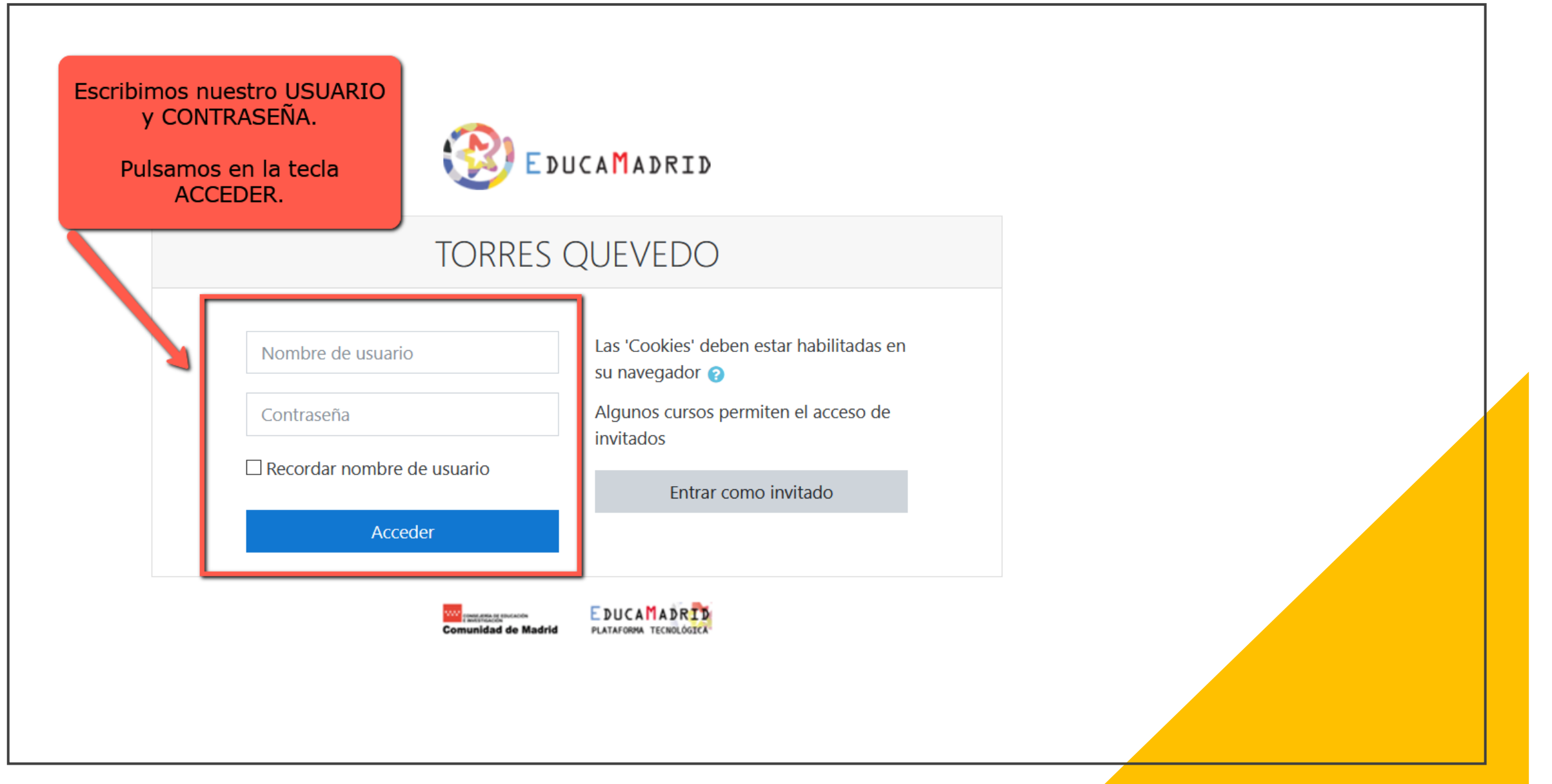

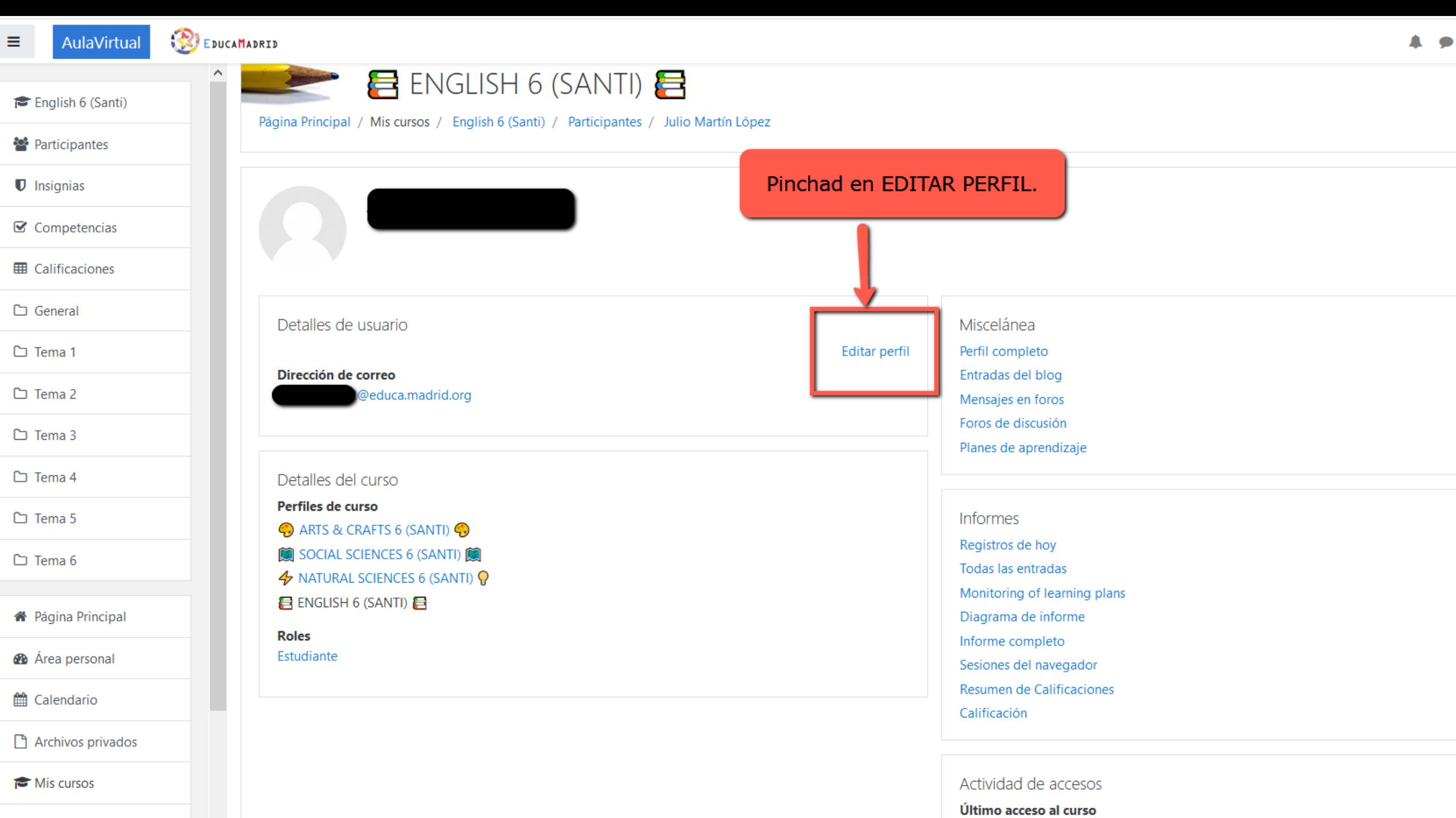

martes, 16 de junio de 2020, 09:31 (ahora)

 $\blacktriangleright$  Arts

 $\checkmark$ 

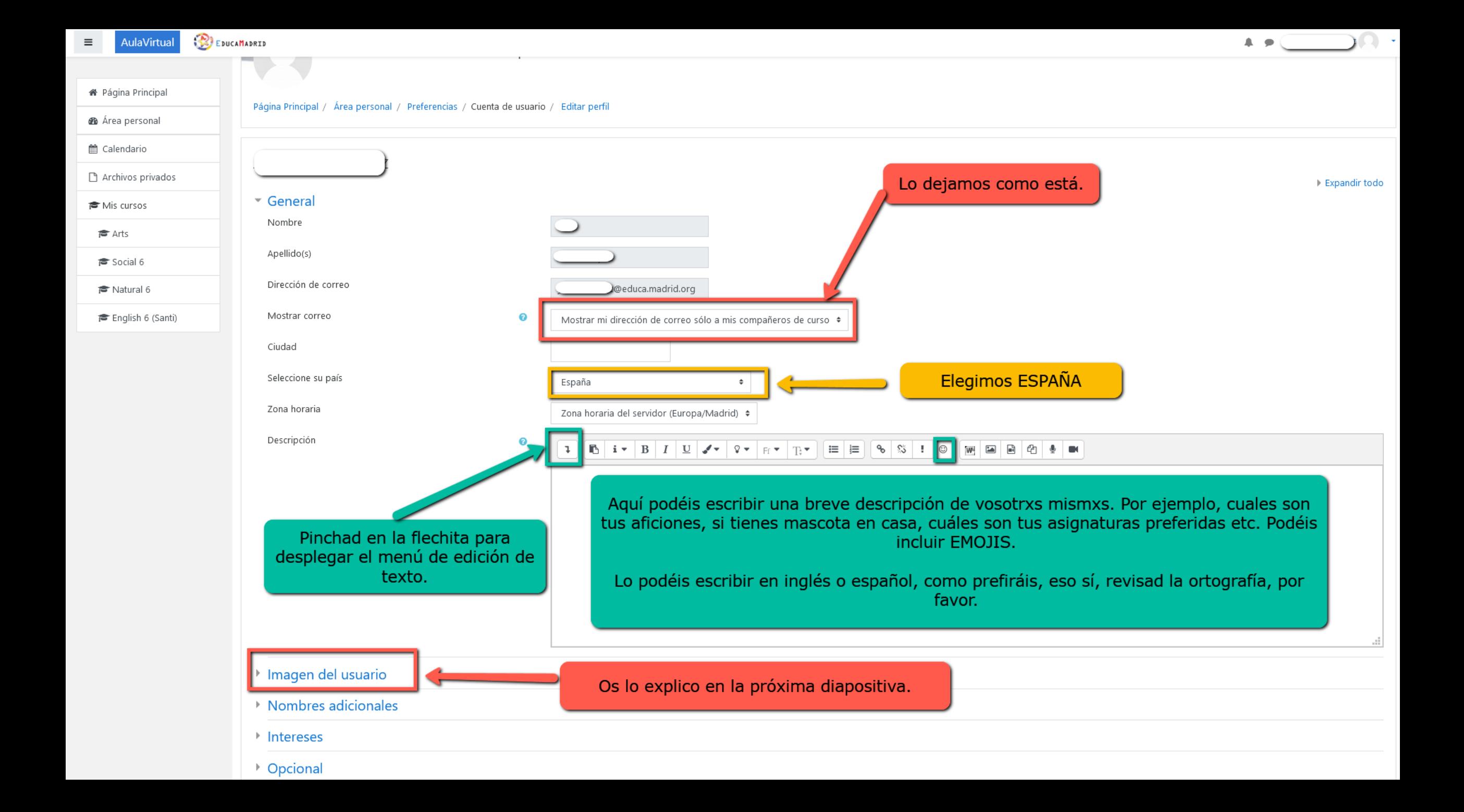

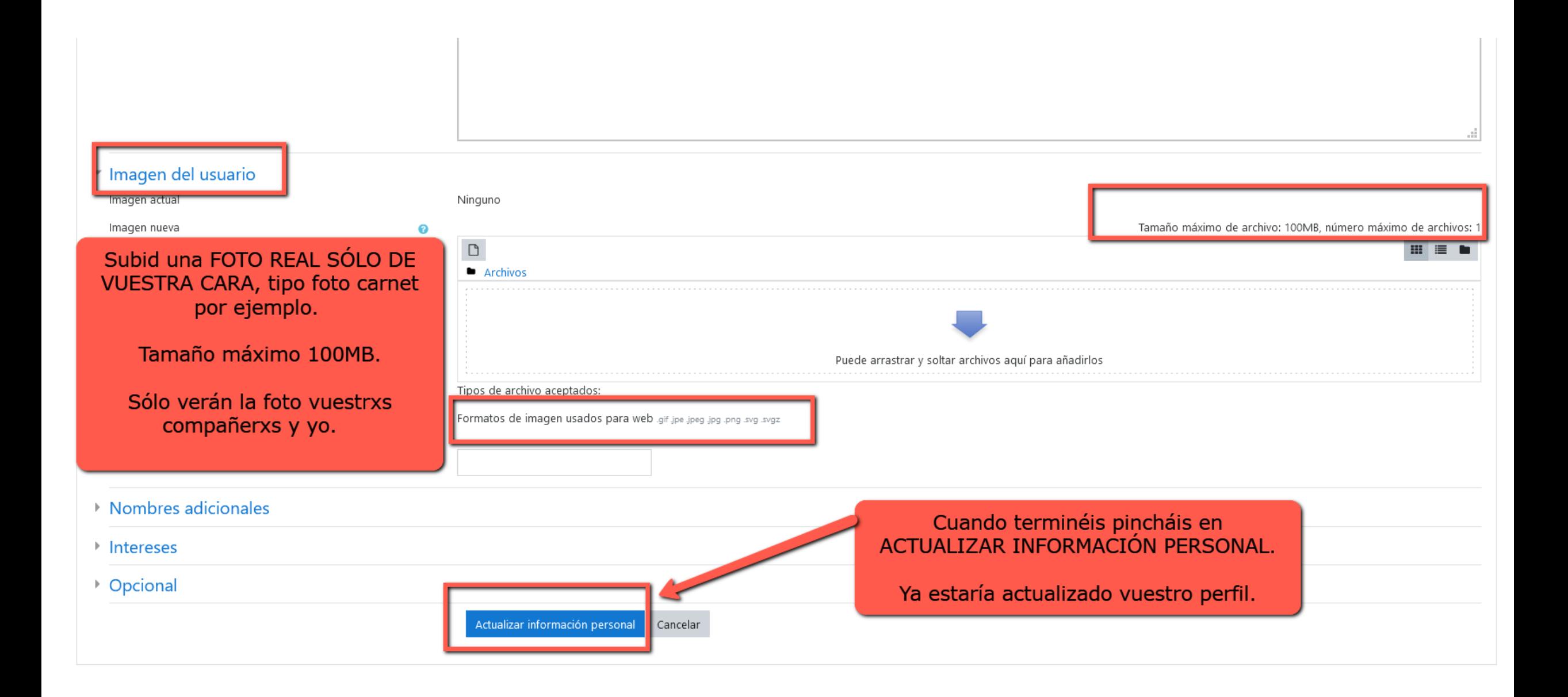

### Utilizad UNA FOTO REAL DE VUESTRA VUESTRA CARA.

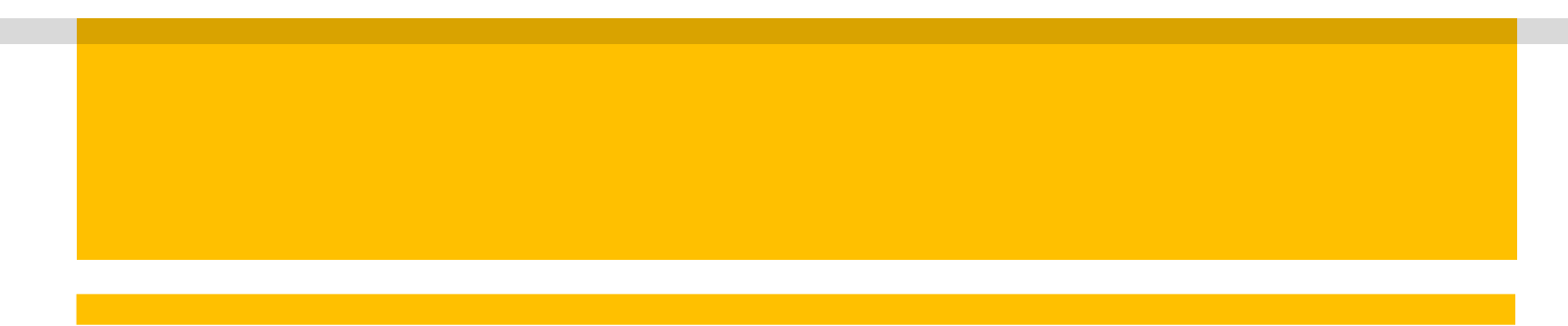

#### Una vez que hayáis modificado vuestro perfil, se cambiará automáticamente en todas las asignaturas en las que estéis matriculados/as.

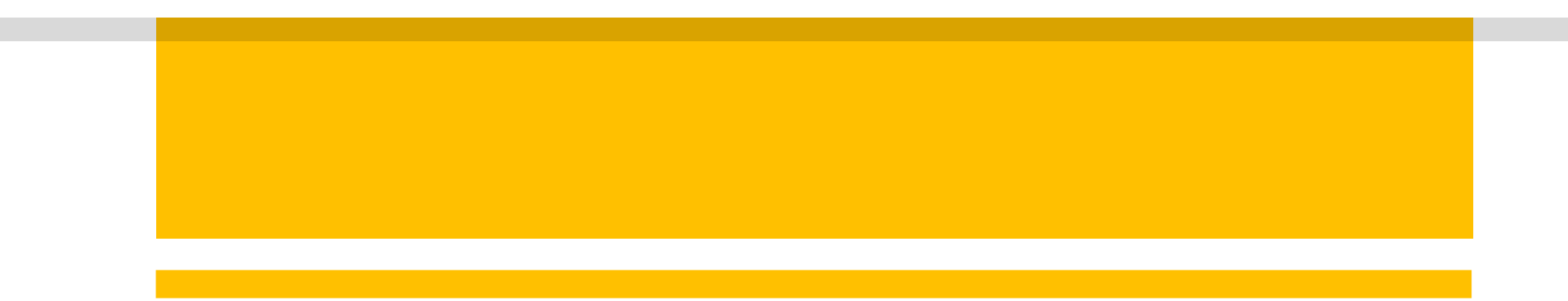

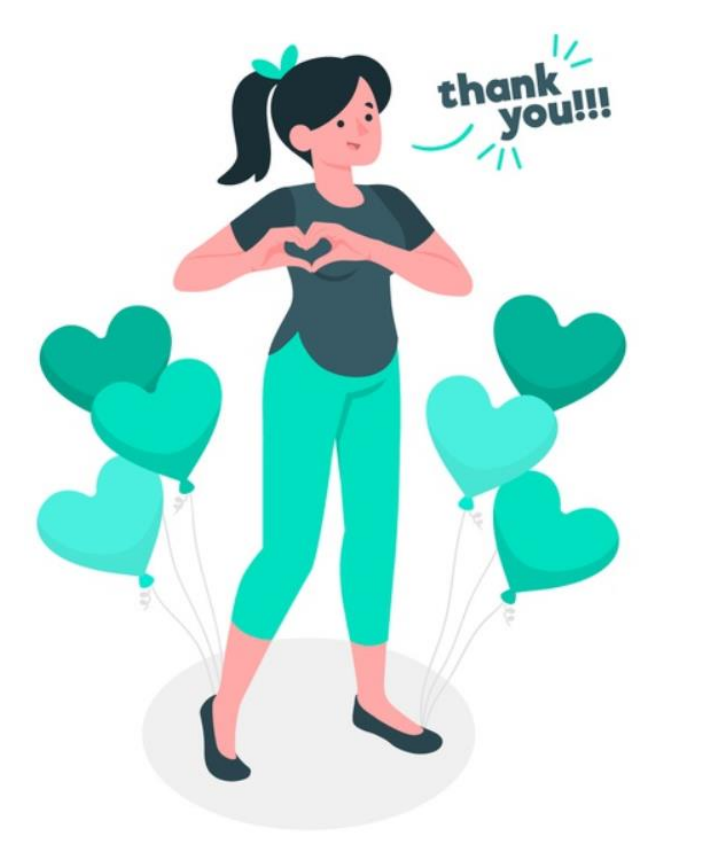

## **MUCHAS GRACIAS POR VUESTRA**

### COLABORACIÓN

imagen: Freepik.com